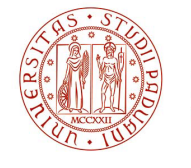

**UNIVERSITÀ** DEGLI STUDI DI PADOVA

## CORSO DI FORMAZIONE PER IL CONSEGUIMENTO DELLA SPECIALIZZAZIONE PER LE ATTIVITÀ DI SOSTEGNO DIDATTICO AGLI ALUNNI CON DISABILITÀ A.A. 2022/2023

## **SCUOLA PRIMARIA RISULTATI PROVA SCRITTA**

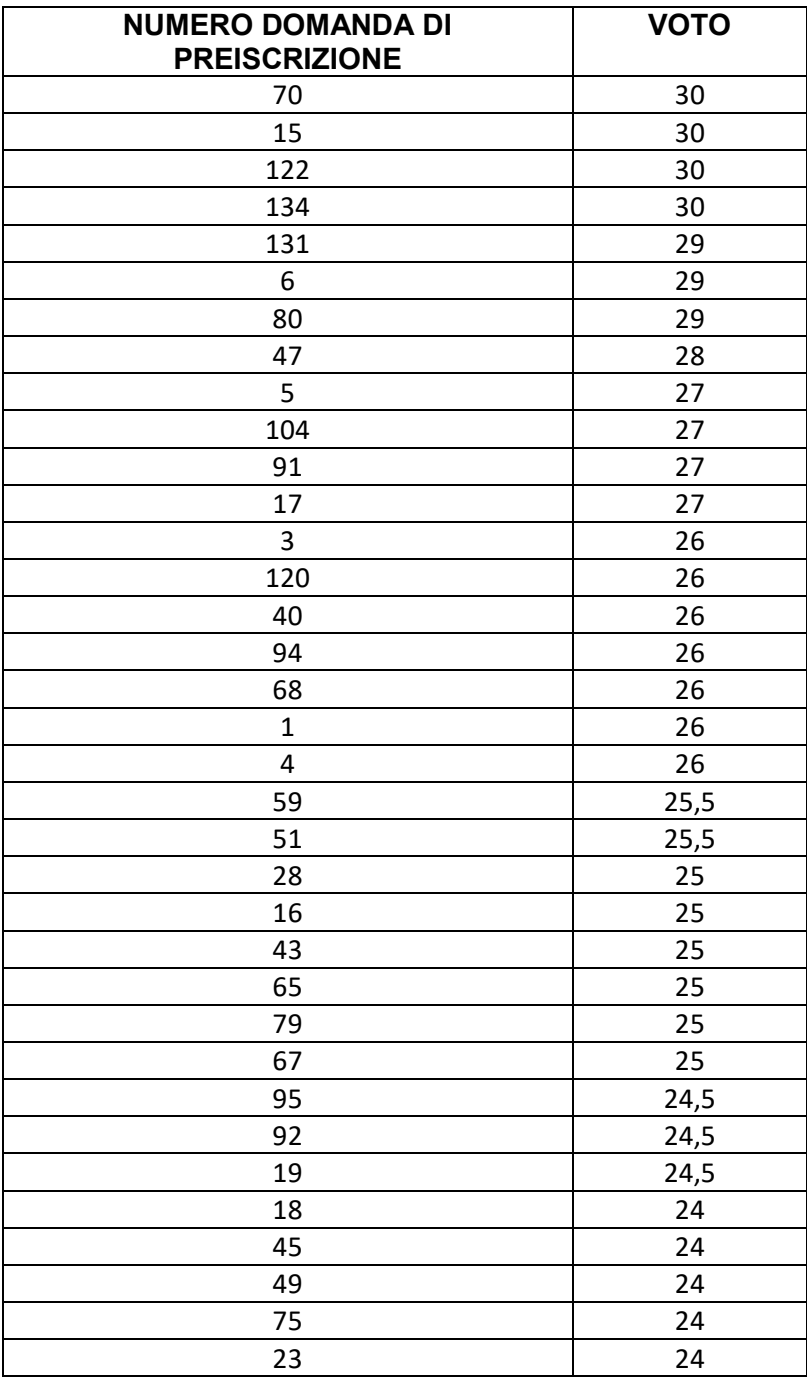

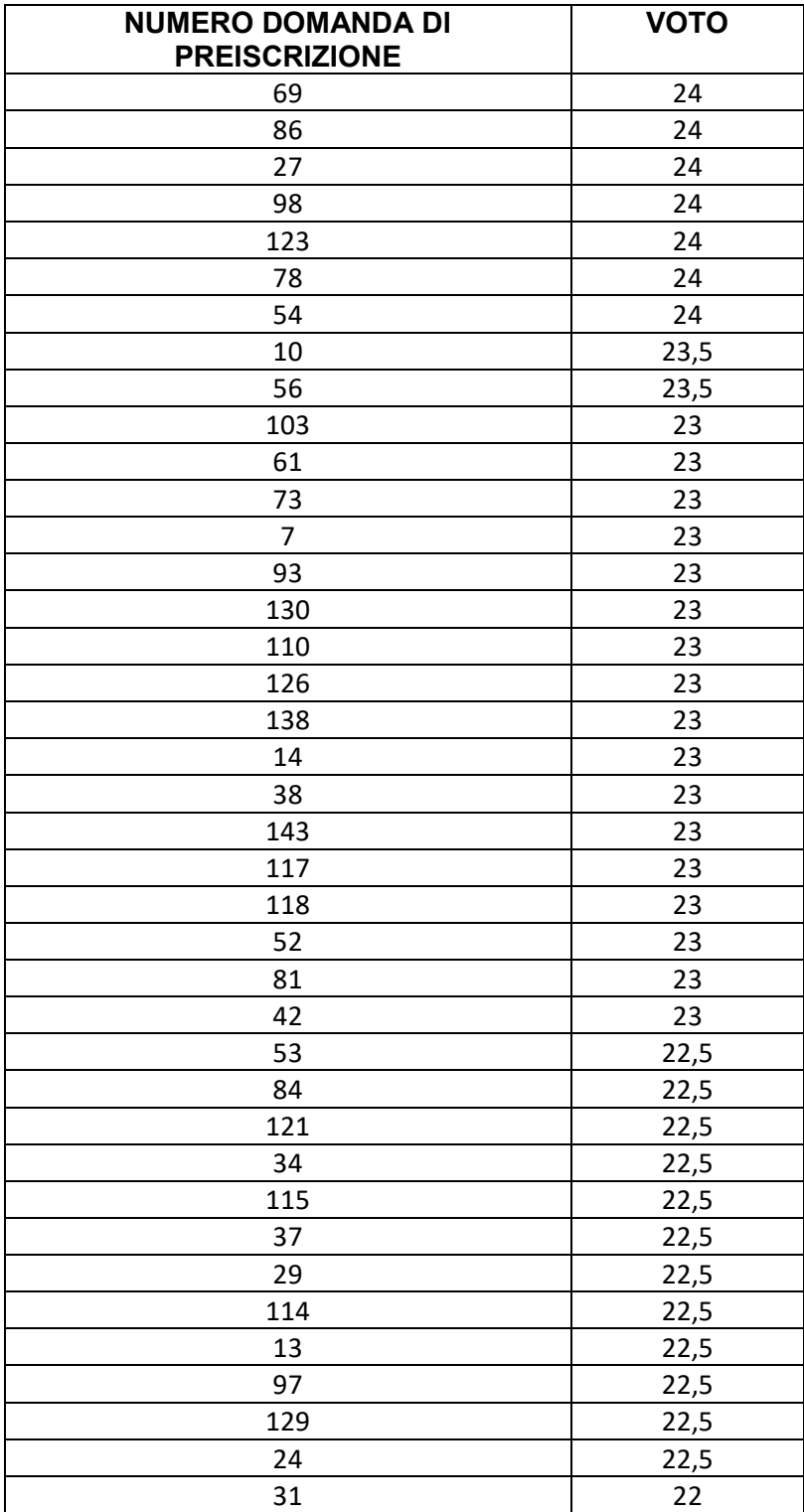

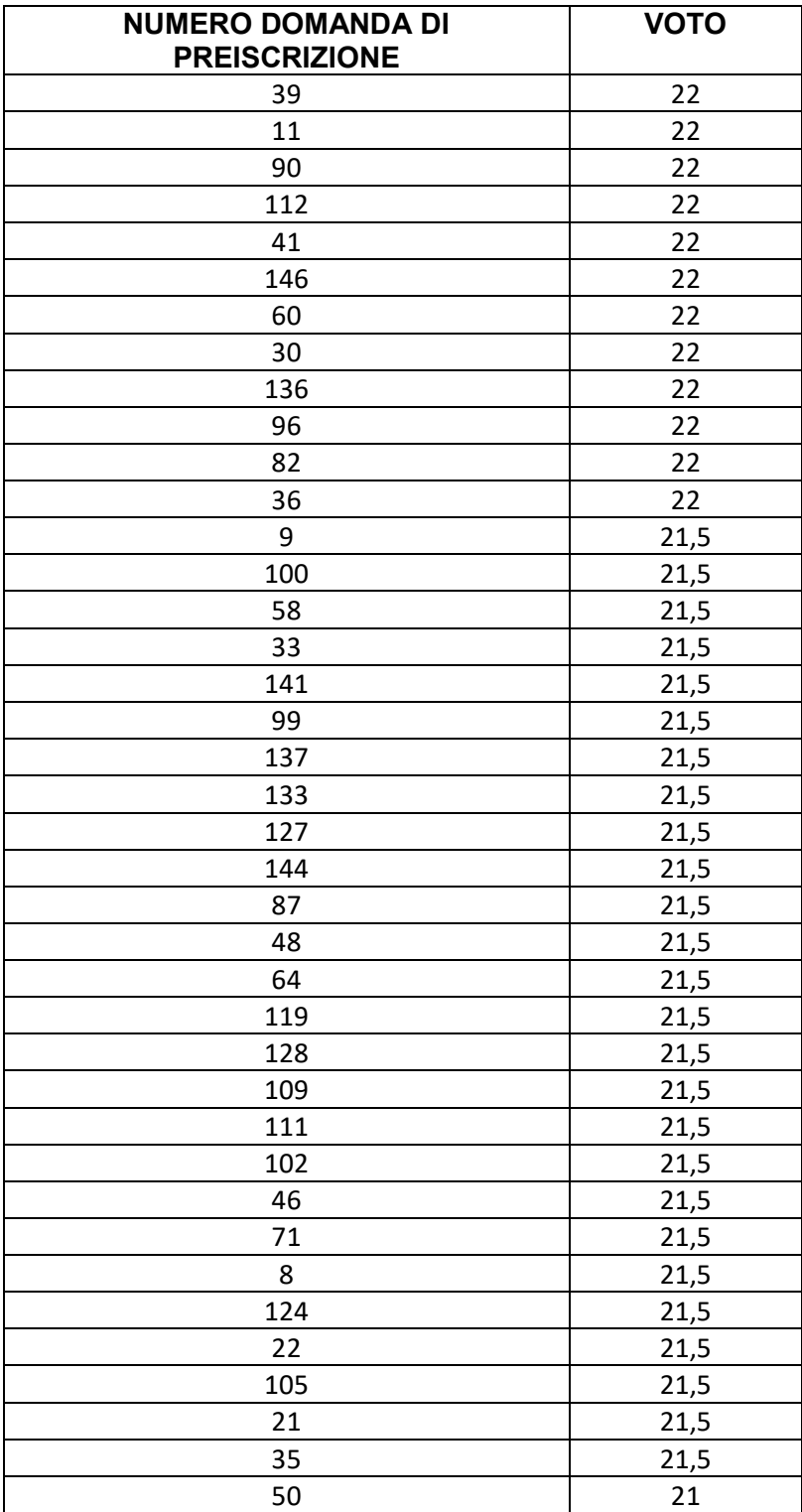

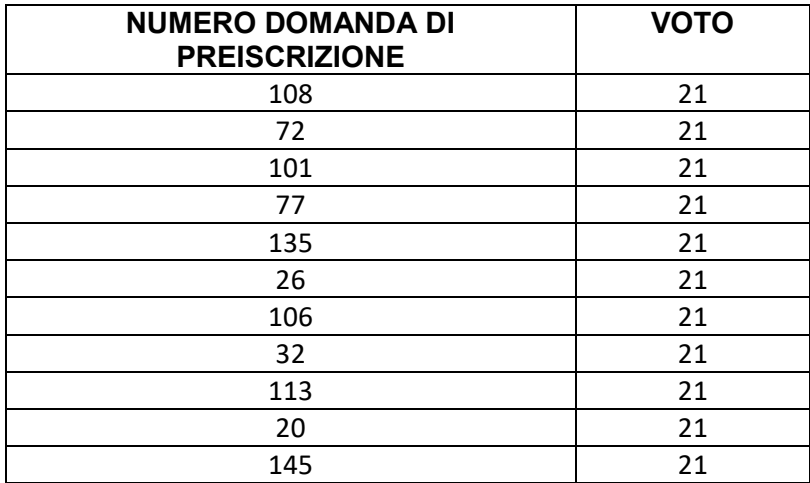

I nominativi sono identificati dal numero di domanda di preiscrizione. È possibile risalire a questo dato accedendo al proprio profilo personale su Uniweb. È necessario seguire il percorso Didattica > Preimmatricolazione ad accesso programmato e quindi premere su "Specializzazione per le attività di sostegno nella scuola primaria". Nel riquadro "Preimmatricolazione effettuata" il campo "Prematricola" riporta il numero della domanda. In alternativa, è possibile trovare questo numero anche nel riepilogo della domanda di preiscrizione alla voce "Domanda N.".

La presente graduatoria è da intendersi provvisoria fino alla conclusione delle verifiche del possesso dei requisiti per l'ammissione in conformità a quanto riportato all'art. 23 comma 2 del Bando per l'ammissione a.a. 2022/2023 e in particolare laddove recita: "L'Amministrazione universitaria può disporre in ogni momento, con provvedimento motivato, l'esclusione per difetto dei requisiti prescritti".

Padova, 4 settembre 2023